## **ПОЛЬЗОВАТЕЛЬСКИЙ ИНТЕРФЕЙС**

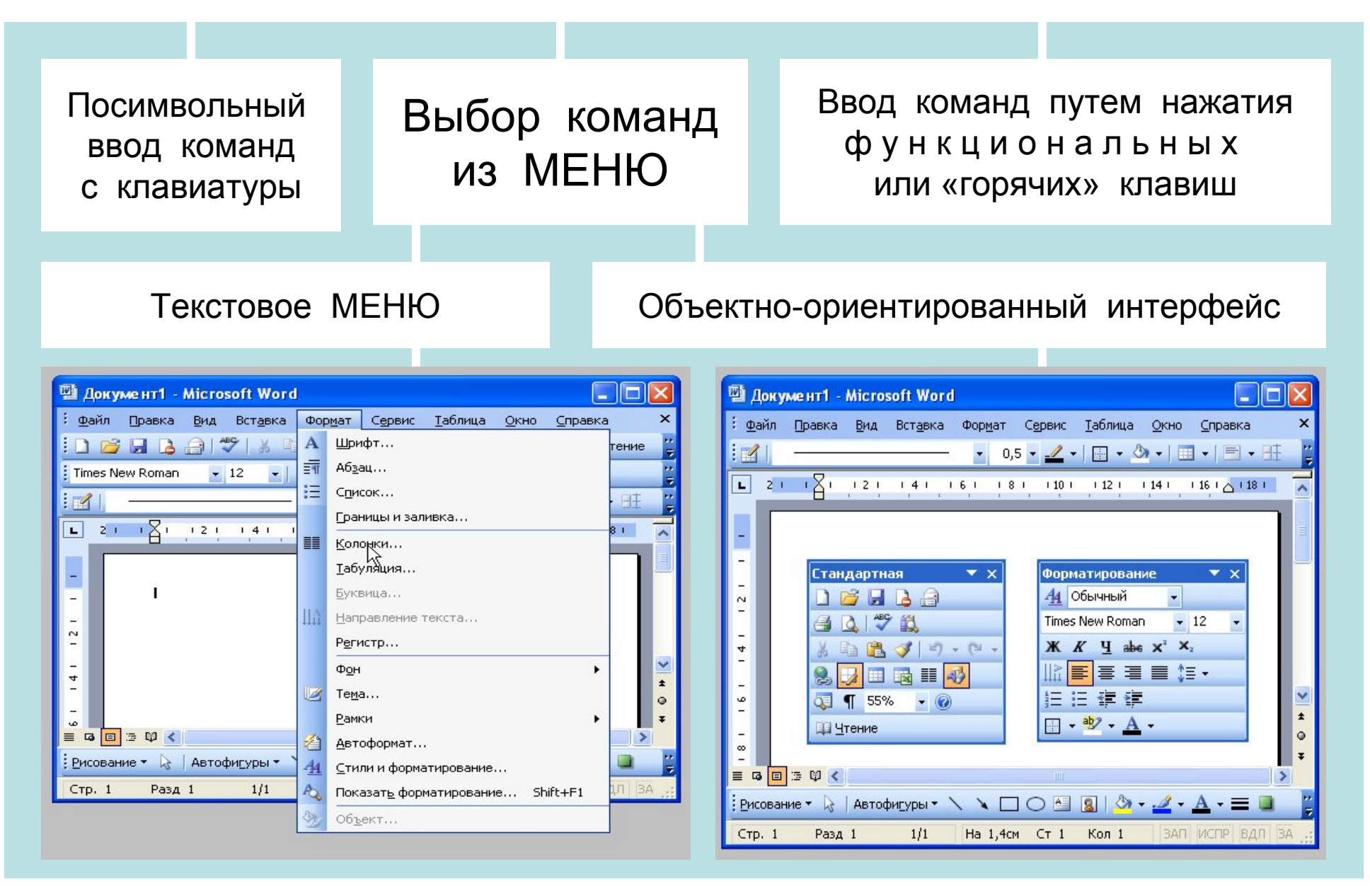